## **Jak zostać astronomem?**

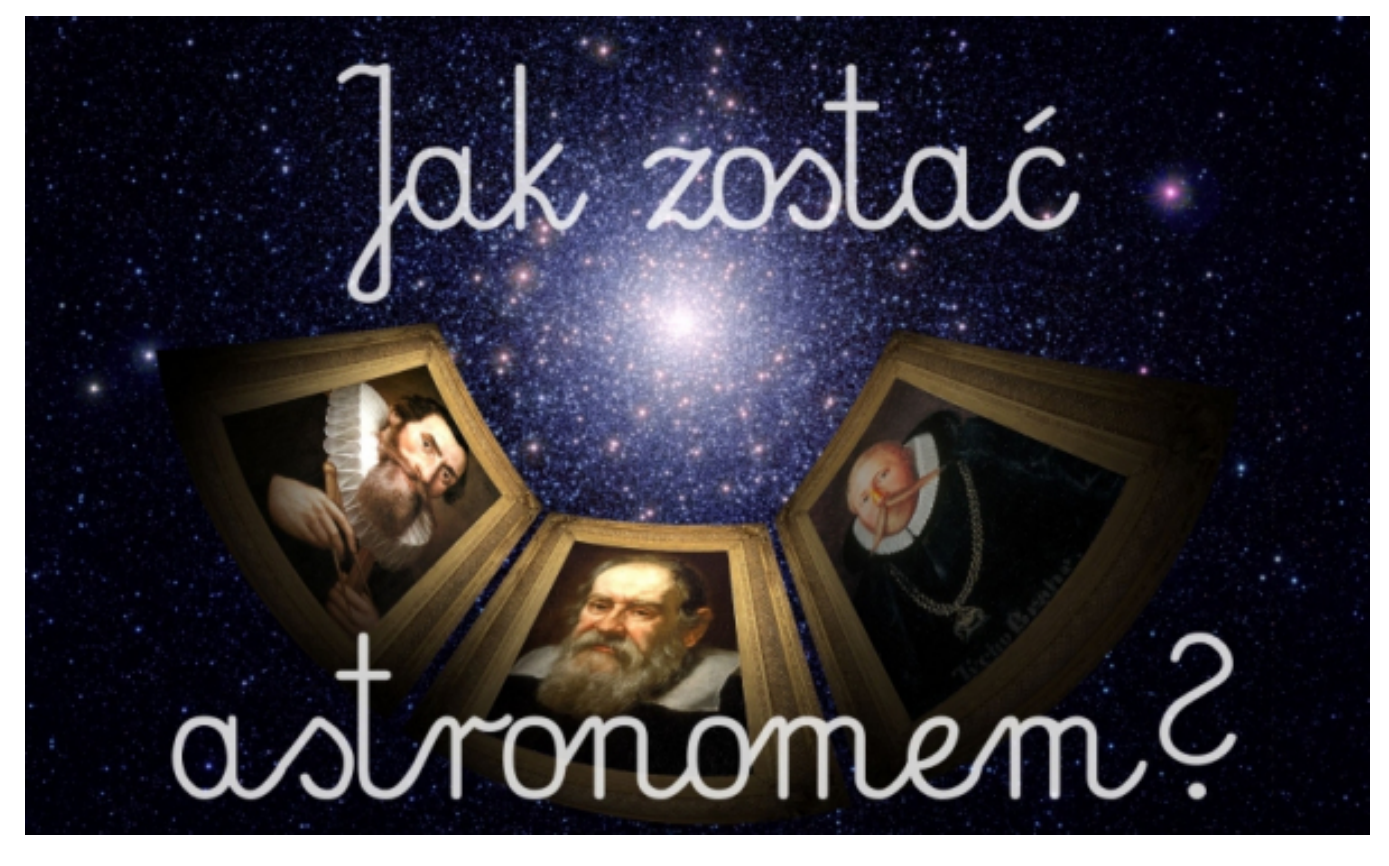

## $[1]$

## **dowiemy się podczas premierowego pokazu w toruńskim Planetarium już w najbliższy Jak wygląda praca astronoma? Czym różni się od astrologa czy astronauty? – tego i więcej weekend.**

Najnowszy seans toruńskiego Planetarium, choć rozpoczyna się niczym bajka, wcale nią nie jest. Jest to opowieść o spełnianiu marzeń. Jego autorem jest astronom Jerzy Rafalski. Opowiada w nim o swoich marzeniach, o tym jak został zawodowym astronomem i w jaki sposób musiał się do tej pracy przygotować. Rozprawia się także ze stereotypami. Bo astronom to wcale nie starszy pan z brodą, który w pamięci rachuje wielkie liczby, mieszka w ciemnym pomieszczeniu, a duże okna otwiera tylko nocą. Astronom to też nie astrolog ani astronauta, który lata w kosmos. Czym więc zajmuje się astronom?

Seans "Jak zostać astronomem?" będzie miał swoją premierę w Planetarium w najbliższy **weekend 27 – 28 czerwca.** Pierwsze projekcje zaplanowano w **sobotę o godz. 16:00 i niedzielę o godz. 15:00**. Widzowie przekonają się, jak obserwacje nieba i szerzej – cała astronomia – wygląda dziś. Toruńskie Planetarium zabierze widzów aż na górę Paranal w Ameryce Południowej. To właśnie w takich miejscach dokonuje się najbardziej spektakularnych odkryć, dzięki którym możemy sobie wyobrazić odległe zakątki kosmosu. Dzięki niezwykłym ujęciom filmowym i wspaniałym animacjom widzowie przyjrzą się z bliska pracy astronomów, odbędą też podróż na Międzynarodową Stację Kosmiczną i wylądują na Marsie.

[Zwiastun seansu](https://www.youtube.com/watch?v=UgU2rVg3bQw) [2]

Fot. Planetarium Toruń

## **Odnośniki:**

- [1] https://www.torun.pl/sites/default/files/jak\_zostac\_astronomem\_-\_mniejsze.jpg
- [2] https://www.youtube.com/watch?v=UgU2rVg3bQw